## HARTSCHAUMPLATTE BEDRUCKEN

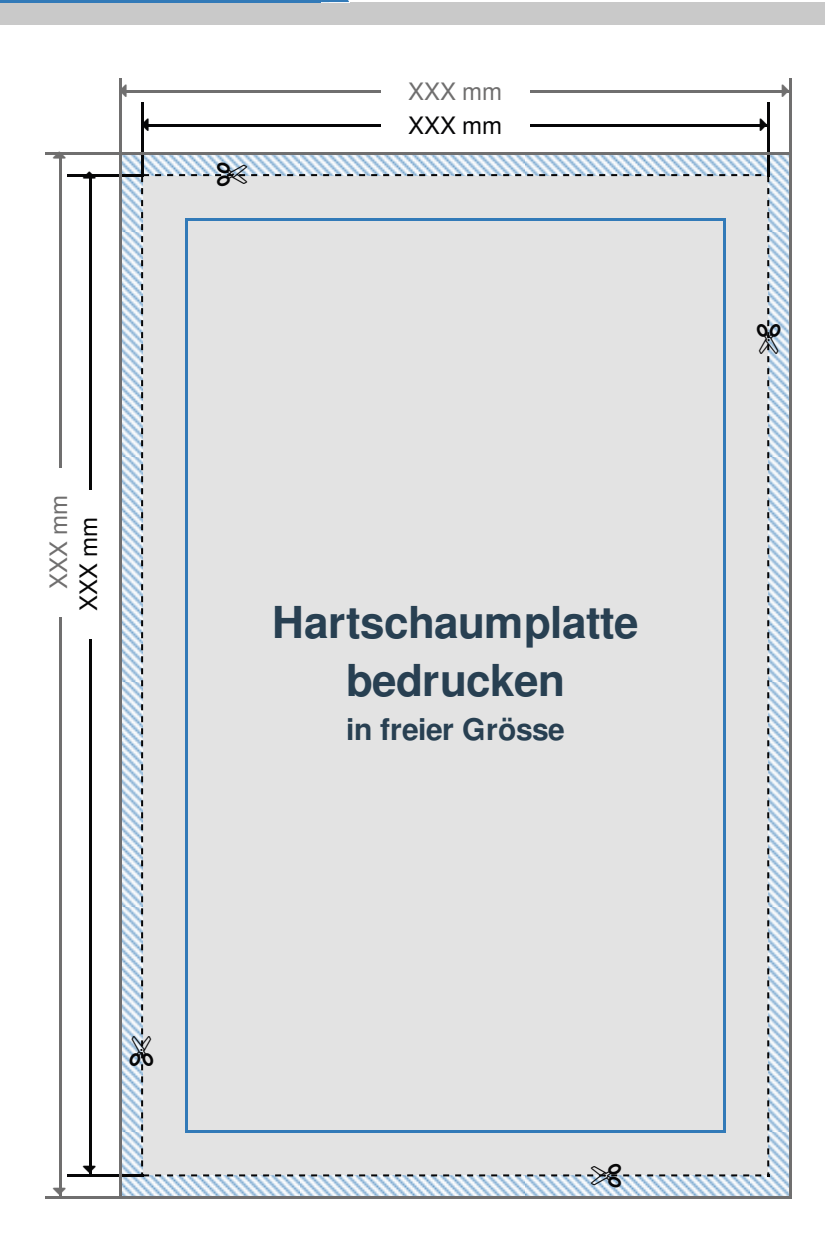

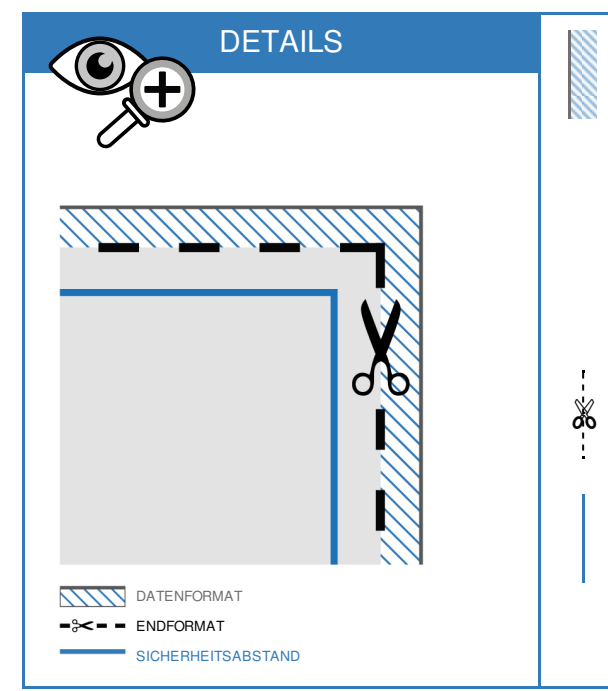

**DATENFORMAT: XXX (+ 10 mm) x XXX (+ 10 mm)**

Das Datenformat beinhalten **5mm/5mm/5mm/5mm**

Beschnitt (link/rechts/oben/unten). Der Beschnit wird während der Produktion entfernt. Dadurch werden weiße Ränder im Endformat

**ENDFORMAT: XXX x XXX mm**

vermieden.

Dies ist das Format des fertigen Druckproduktes.

## **SICHERHEITSABSTAND: 3 mm (rundherum)**

Dieser Abstand, gemessen vom Endformat, verhindert das Informationen und Texte bei Produktion Anoder Abgeschnitten werden.

## DRUCKDATEN RICHTIG ANLEGEN

DATEIFORMAT: **PDF Format** ohne

Transparenzen. Bei Textelementen Schriften unbedingt einbetten.

FARBMODUS: **CMYK Farbraum**. Daten im RGB Farbmodus werden in CMYK konvertiert.

AUFLÖSUNG: Bilder & Grafiken mit

mindestens **150 - 300 dpi** verwenden.

> SEITEN: Mehrseitige Dokumente nur in einer Datei zusenden mit **chronologisch angeordneten** Seiten.

GRAFIKEN: Verläufe, Hintergrundbilder, vollflächige Farben bis an den **Datenformat Rand** anlegen.

PREMIUM QUALITY FOR THE BEST IMPACT.